Dưới đây là hướng dẫn để thiết lập evvie trên thiết bị Ứng Dụng Di Động của bạn.

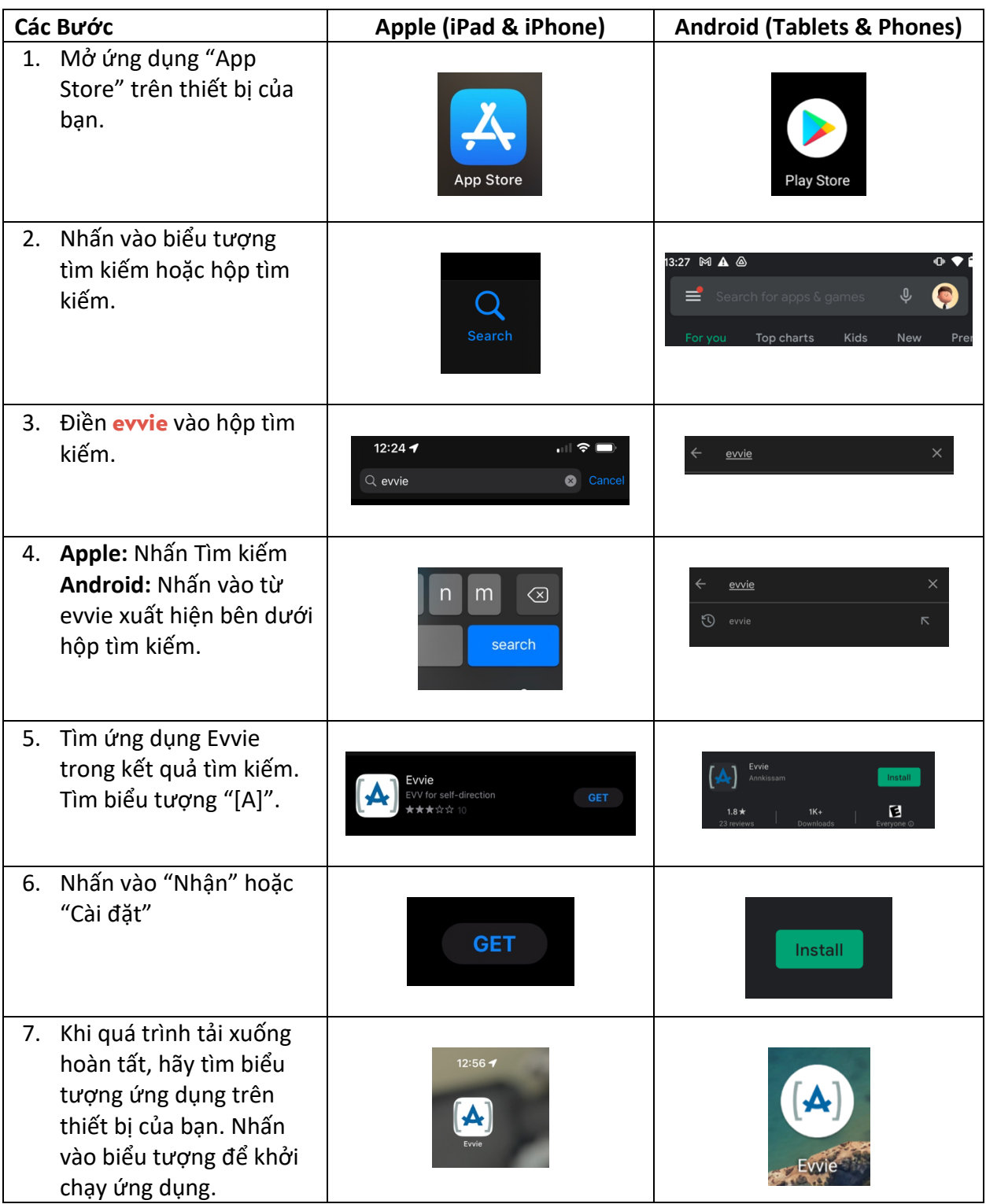

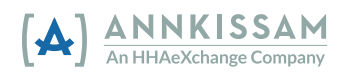